**Zum verbinden mit der Wildkamera von einem IOS Gerät nutzen Sie bitte den App Store von Apple für Android Geräte nutzen Sie bitte folgenden Download**

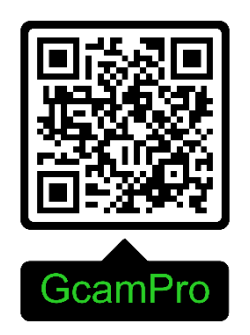

Download URL: **<https://b2b.berger-schroeter.de/media/download/GcamPro.apk>**